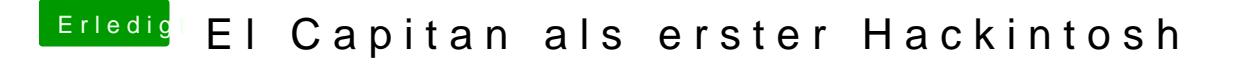

Beitrag von neongelb vom 6. Januar 2016, 15:59

Du solltest wohl auch auf deine Version vom Board achten, wie ich es unterschiedliche.

[@derHack](https://www.hackintosh-forum.de/index.php/User/3145-derHackfan/)fwarum bist du von ozmosis zurück gegangen?